----------------------------------------------------------------------------- Mauna Loa Solar Observatory Observer's Log ----------------------------------------------------------------------------- Sat Jul 31 16:45:23 GMT 2010Year: 10 Doy: 212 Observer: stueben WEATHER COMMENT: Sat Jul 31 16:45:34 GMT 2010Clear, wind southeast 10-15 mph, temp 48F.\_\_\_end\_\_\_ NOTE BY ALLEN: Sat Jul 31 16:49:28 GMT 2010 I had a flat tire on the way up this morning.\_\_\_end\_\_\_ Sat Jul 31 17:02:49 GMT 2010 MKIV Start PatrolStart Patrol Sat Jul 31 17:04:49 GMT 2010 CHIP PSPT COMMENT BY ALLEN: Sat Jul 31 17:06:18 GMT 2010Observing.\_\_\_end\_\_\_ Sat Jul 31 17:31:28 GMT 2010 CHIP End PatrolStart Patrol Sat Jul 31 17:45:59 GMT 2010 CHIP \*\*CHIP PROBLEM COMMENT BY ALLEN\*\*: Sat Jul 31 17:46:49 GMT 2010Stalled, cycled power to alakai and restarted.\_\_\_end\_\_\_ Sat Jul 31 18:01:38 GMT 2010 CHIP LSDEnd LSD  $Sat$  Jul 31 18:03:06 GMT 2010 CHIP BiasLSD Sat Jul 31 18:03:14 GMT 2010 CHIP End BiasLSD Sat Jul 31 18:04:02 GMT 2010 CHIP Sat Jul 31 18:04:11 GMT 2010 CHIP BiasEnd Bias Sat Jul 31 18:04:56 GMT 2010 CHIP ReStart Patrol Sat Jul 31 18:05:07 GMT 2010 CHIP Sat Jul 31 18:49:58 GMT 2010 MKIV End PatrolSat Jul 31 19:09:34 GMT 2010 MKIV End Cal \*\*H-ALPHA PROBLEM COMMENT BY ALLEN\*\*: Sat Jul 31 18:54:51 GMT 2010 I can't get halpha to keep running. It takes one limb image and then stops. There are no error messages. I tried rebooting the pc but it didn't make anydifference. I looked at the H-Alpha.vi file on the hard drive and it shows 7/30/10 (yesterday) as the last date it was modified. Did something in the LabVIEW code get changed yesterday? I don't see any obvious changes on the gui,but it was left open overnight and the cursor was set to position/size/select.\_\_\_end\_\_\_ Sat Jul 31 19:28:58 GMT 2010 MKIV Start PatrolEnd Patrol Sat Jul 31 19:46:27 GMT 2010 CHIP End Patrol Sat Jul 31 19:52:53 GMT 2010 MKIV NOTE BY ALLEN: Sat Jul 31 19:58:24 GMT 2010Reconfigured dome shutter.\_\_\_end\_\_\_ Sat Jul 31 19:59:20 GMT 2010 MKIV Start PatrolStart Patrol Sat Jul 31 19:59:40 GMT 2010 CHIP \*\*H-ALPHA PROBLEM COMMENT BY ALLEN\*\*: Sat Jul 31 22:55:52 GMT 2010

I tried using the Run Continuously button on the tool bar. It results in onlylimb images (high exposure) taken about once per minute. Oddly the gui Stop button then won't stop it but it does result in a single disk image (low exposure) and then keeps taking limb images. \_\_\_end\_\_\_ Sat Jul 31 23:02:44 GMT 2010 CHIP LSDEnd LSD Sat Jul 31 23:04:08 GMT 2010 CHIP BiasLSD Sat Jul 31 23:04:19 GMT 2010 CHIP End BiasLSD Sat Jul 31 23:05:05 GMT 2010 CHIP Sat Jul 31 23:05:15 GMT 2010 CHIP BiasEnd Bias Sat Jul 31 23:05:44 GMT 2010 CHIP ReStart Patrol Sat Jul 31 23:05:51 GMT 2010 CHIP Sun Aug 1 02:17:28 GMT 2010 MKIV End PatrolEnd Patrol Sun Aug 1 02:21:50 GMT 2010 CHIP CoMP COMMENT BY ALLEN: Sun Aug 1 02:45:38 GMT 2010 Didn't run comp today, but filled LN2 before startup and at shutdown.\_\_\_end\_\_\_ Sun Aug 1 02:46:48 GMT 2010 MkIV 00\_00.rawmk4 01\_50.rawmk4 18\_23.rawmk4 20\_43.rawmk4 22\_26.rawmk4 22 29. rawmk4 00\_03.rawmk4 01\_53.rawmk4 18\_26.rawmk4 20\_46.rawmk4 22\_29.rawmk422 32. rawmk4 00\_06.rawmk4 01\_56.rawmk4 18\_29.rawmk4 20\_49.rawmk4 22\_32.rawmk422 35.rawmk4 00\_09.rawmk4 01\_59.rawmk4 18\_32.rawmk4 20\_52.rawmk4 22\_35.rawmk422 37. rawmk4 00 12.rawmk4 02 02.rawmk4 18 34.rawmk4 20 55.rawmk4 22 40.rawmk4 00 15.rawmk4 02 05.rawmk4 18 37.rawmk4 20 58.rawmk4 22 43.rawmk4 00\_18.rawmk4 02\_08.rawmk4 18\_40.rawmk4 21\_01.rawmk4 22\_43.rawmk422 46.rawmk4 00 20.rawmk4 02 11.rawmk4 18 43.rawmk4 21 03.rawmk4 22\_49.rawmk4 00\_23.rawmk4 02\_14.rawmk4 18\_46.rawmk4 21\_06.rawmk4 22\_49.rawmk422 52. rawmk4 00 26.rawmk4 17 02.rawmk4 18 53.rawmk4 21 09.rawmk4 22 55.rawmk4 00 29.rawmk4 17 05.rawmk4 19 00.rawmk4 21 12.rawmk4 22 58.rawmk4 00\_32.rawmk4 17\_08.rawmk4 19\_06.rawmk4 21\_15.rawmk4 23 01.rawmk4 00 35.rawmk4 17 11.rawmk4 19 28.rawmk4 21 18.rawmk4 23 04.rawmk4 00 38.rawmk4 17 14.rawmk4 19 31.rawmk4 21 21.rawmk4 23 07.rawmk4 00 41.rawmk4 17 17.rawmk4 19 34.rawmk4 21 24.rawmk4 23 10.rawmk4 00\_44.rawmk4 17\_20.rawmk4 19\_37.rawmk4 21\_27.rawmk4 23 13.rawmk4 00 47.rawmk4 17 23.rawmk4 19 40.rawmk4 21 30.rawmk4 23\_16.rawmk4 00\_50.rawmk4 17\_26.rawmk4 19\_43.rawmk4 21\_33.rawmk4 23 19. rawmk4 00\_56.rawmk4 17\_29.rawmk4 19\_46.rawmk4 21\_36.rawmk4 23 22. rawmk4 00 59.rawmk4 17 32.rawmk4 19 49.rawmk4 21 39.rawmk4  $23$   $25$ . rawmk4 01\_02.rawmk4 17\_35.rawmk4 19\_59.rawmk4 21\_42.rawmk4 23 27. rawmk4 01\_05.rawmk4 17\_38.rawmk4 20\_02.rawmk4 21\_45.rawmk4 23 30.rawmk4 01\_08.rawmk4 17\_44.rawmk4 20\_05.rawmk4 21\_48.rawmk4 23\_33.rawmk4 01\_11.rawmk4 17\_47.rawmk4 20\_08.rawmk4 21\_50.rawmk4 23 36.rawmk4 01 14.rawmk4 17 50.rawmk4 20 11.rawmk4 21 53.rawmk4 23 39. rawmk4 01 17.rawmk4 17 53.rawmk4 20 14.rawmk4 21 56.rawmk4 23 42. rawmk4 01 20.rawmk4 17 56.rawmk4 20 16.rawmk4 21 59.rawmk4 01 23.rawmk4 17 59.rawmk4 20 19.rawmk4 22 02.rawmk4 23 45.rawmk4

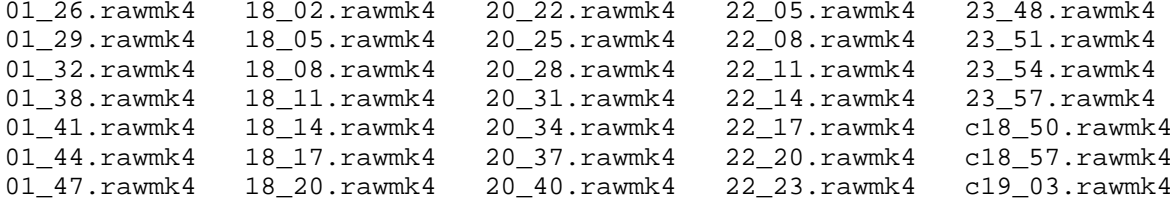